## Report a Workplace Violence Incident in VERITAS

At VUMC, all employee injuries are reported online in VERITAS. *Always report a workplace violence event in VERITAS even if there is no physical injury.* 

Access VERITAS (https://veritas.app.vumc.org) through the VUMC Risk Management web site or through a link on all Clinical Workstations and create a new document.

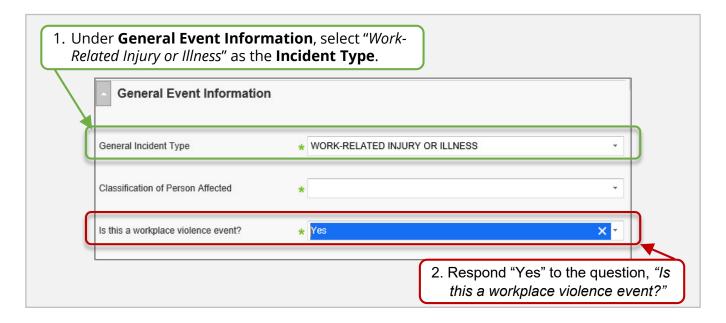

3. After you respond "yes", the **Workplace Violence Details** section will appear.

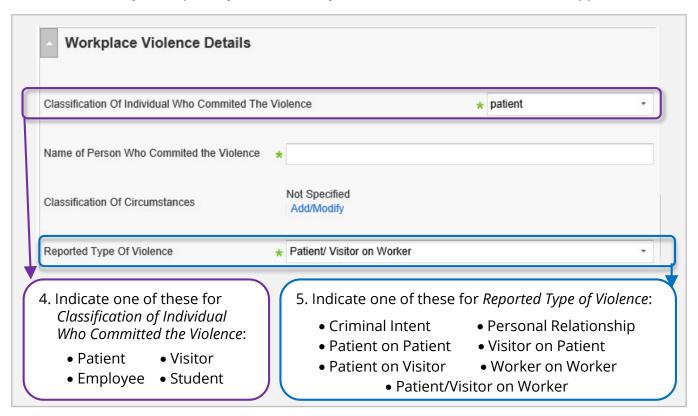